**Adobe Photoshop 2022 (Version 23.2) Serial Key Free Download**

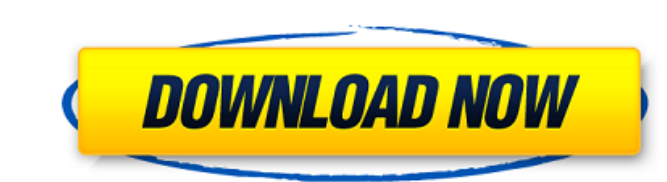

### **Adobe Photoshop 2022 (Version 23.2) Activation Code [32|64bit] (April-2022)**

To learn Photoshop, here are some of our recommendations: RELATED ARTICLE: Understanding Photoshop: Layering and Masking Adobe Photoshop Basic Tutorial | Learn Photoshop Brush Basics | Learn Photoshop Brush Basics Tutorial Photoshop Brush - Tutorial Basic Photoshop Tutorial - Skillshare for Beginners FREE: Introduction to Photoshop (16 in-depth tutorials) Adobe Photoshop Brush Basics Tutorial Adobe Photoshop Tutorial: Basic Photoshop Brush -Watercolor Effect RELATED ARTICLE: How to Use Photoshop - Basic and Advanced Workflow RELATED ARTICLE: How to Work With Photoshop Layers - Advanced Layer Techniques Adobe Photoshop Tutorial | Advanced Photoshop Layers - Cr - Basics Adobe Photoshop Tutorial: How To Apply Photoshop Stroke - Video Tutorial Create a Finishing Effect for Aerial Photography - Video Tutorial Adobe Photoshop: Advanced Layers - How To Create a Background Fading Effec Stamp - Video Tutorial RELATED ARTICLE: How to Create a Creative, Effective Color Palette - 12 Tips Adobe Photoshop Tutorial: How To Create A Creative Color Palette Adobe Photoshop Tutorial: How to Create a Unique Design -Photoshop Tutorial: How to Create a Unique Design - Free How to Create a Unique Design - Video Tutorial Adobe Photoshop Tutorial: How to Create a Stylish Creative Background How to Creative Background - Video Tutorial Adob Photoshop Tutorial: How to Create a Stylish Creative Background Adobe Photoshop Tutorial: How To Create A Cleanly Colored Background Adobe Photoshop Tutorial: How to Create a Cleanly Colored Background Adobe Photoshop Tuto Create a Quickly Colored Background Create A Quickly Colored Background - Video Tutorial How To Create a Quickly Colored Background -

Adobe Photoshop was first released in 1993. It has been a desktop, laptop, iPad and phone app that is still going strong. You can use Photoshop for editing images, logo and web design, vector illustration, mobile app desig \$1.75 billion company and owns Adobe Stock. They have over 110 million Photoshop customers and 4 million students learning Photoshop. Because of its popularity, there are a lot of free resources online, training tools, and Photoshop. Adobe Photoshop has the following features that can be used to edit photos: Magic Wand Tool Clone Stamp Tool Refine Edge Fill Tool Hue/Saturation Color Wheel Pen Tool Lasso Tool New Features What do I need? With Elements, which is only available in the Mac App store or you can buy Adobe Photoshop Pro, which is also sold on the Mac App store and the Windows store. When you download and activate Adobe Photoshop on your computer, it' individual license for \$99. 2. Get on Photoshop.com to see the features and download the app You can download the app You can download the Photoshop app on your computer or you can use any mobile device that has the apps. wearables will be able to download and use it. There is also a web app on Adobe.com that allows Photoshop to run on any browser. It is important to note that the Free version does not allow you to apply effects, layer styl online if you don't want to spend any money to find out how to do things. 4. Try the Photoshop tutorials and Adobe Photoshop classes These resources can be a great way to learn Photoshop. You can start with any of the list membership of Skillshare. Skillshare – Create professional quality 388ed7b0c7

# **Adobe Photoshop 2022 (Version 23.2) Crack + Keygen Full Version For Windows**

## **Adobe Photoshop 2022 (Version 23.2) Free Download [Latest 2022]**

\* mutable state of the component. \*\* @param value the new value. \* @throws UnsupportedOperationException if the class is not an AbstractMessage. \* @throws ClassCastException if the class is not an AbstractMessage. \* @throw void put(A value) { if (value!= null &&!(value instanceof AbstractMessage)) { throw new UnsupportedOperationException("put(A) is not allowed"); } put((AbstractMessage)value); } /\*\* \* Remove the specified key from the model an AbstractMessage. \* @throws ClassCastException if the class is not an AbstractMessage. \* @throws IllegalStateException if the component has been unbound from its scope. \*/ public void remove(String key) { if (!(key insta not allowed"); } remove((AbstractMessage)key); } /\*\*\* Remove the specified value from the model. \*\* @param value the value. \* @throws UnsupportedOperationException if the class

#### **What's New in the?**

) [L. 35, Stat. 1125]. The lower court found the appraisal to be a sufficiently reliable indicator to find that there had been no depreciation in the market value of the leased equipment during the period covered by the le this issue as were the trial court and the Appellate Division. We therefore remand the matter to the lower court for further proceedings not inconsistent with this opinion. The judgment of the Appellate Division is reverse opinion. WILENTZ, J., concurring in result. For affirmance [] Chief Justice HUGHES, Justices SULLIVAN, PASHMAN, CLIFFORD, SCHREIBER, HANDLER and POLLOCK [] 7. For reversal and remandment [] Justice CLIFFORD [] 1. NOTES [1] not necessarily give the lessee a greater deduction. The purpose of the rule, which has been the same for some time, is to prevent the owner of the business from increasing the amount of a loan from the bank by leasing the bank loan by taking an assignment of the lease with a higher value. The principle underlying this rule is that a taxpayer cannot achieve a tax benefit on an income producing asset merely by assigning it to another. A situa "if the value is fixed by agreement of the parties it may be disregarded. Thus, for example, where the lessor and lessee agree on a different value, or where, without agreement as to a value, the lease is rescinded and the New, Federal Taxation, § 465 (4th ed. 1950). [2] Since the trial court held that the lease was not a true lease and the Appellate Division agreed that it was not a true lease, we need not reach the issue of what a true lea of the matter before us.

#### **System Requirements:**

\* iOS 5.0 or later (or a later version of OS X) \* A 512MB or larger device memory, 32GB or later \* A USB-cable (USB type-C) \* A recent Apple device with Bluetooth 4.0 or later, and a free iCloud account With Apple Watch, y Never miss another message or call again, no matter where you are. • See who's calling and who's

<https://digibattri.com/photoshop-2021-version-22-4-keygen-keygen-full-version-free-download-win-mac-april-2022/> <https://enterpack.ca/wp-content/uploads/2022/07/jerechr.pdf> <https://qef.org.uk/system/files/webform/cv/mythfeli160.pdf> <https://aboe.vet.br/advert/photoshop-cc-2015-version-16-license-key-free-download/> [http://connect.tg/wp-content/uploads/2022/07/Adobe\\_Photoshop\\_2020\\_HACK\\_\\_Incl\\_Product\\_Key\\_Free\\_For\\_PC.pdf](http://connect.tg/wp-content/uploads/2022/07/Adobe_Photoshop_2020_HACK__Incl_Product_Key_Free_For_PC.pdf) [https://www.hhkborough.com/sites/g/files/vyhlif6801/f/pages/water\\_zones.pdf](https://www.hhkborough.com/sites/g/files/vyhlif6801/f/pages/water_zones.pdf) <https://swisshtechnologies.com/adobe-photoshop-2022-version-23-1-for-pc/> <http://mensweater.com/adobe-photoshop-cc-2015-version-16-keygen-exe-download-for-windows-2022/> <https://pqinsel.com/pq/advert/photoshop-2021-version-22-5-1-crack-exe-file-serial-number-full-torrent-free-pc-windows-april-2022/> [https://salty-citadel-73814.herokuapp.com/Photoshop\\_CC\\_2018.pdf](https://salty-citadel-73814.herokuapp.com/Photoshop_CC_2018.pdf) [https://www.londonderrynh.org/sites/g/files/vyhlif4616/f/agendas/rfq\\_newpaper\\_notice.pdf](https://www.londonderrynh.org/sites/g/files/vyhlif4616/f/agendas/rfq_newpaper_notice.pdf) [https://www.chu-grenoble.fr/sites/default/files/public/chuga-livret\\_accueil\\_2022\\_web\\_planches.pdf](https://www.chu-grenoble.fr/sites/default/files/public/chuga-livret_accueil_2022_web_planches.pdf) <https://www.faceauxdragons.com/advert/adobe-photoshop-2022-with-license-key/> <https://trello.com/c/XBRPgC7w/67-photoshop-2021-version-223-crack-serial-number-download> <http://ilumatica.com/?p=1047> <http://tainextthe.yolasite.com/resources/Adobe-Photoshop-CC-2015-Version-16-jbkeygenexe--Free-Latest.pdf> <https://tread-softly.com/photoshop-2021-version-22-4-2-crack-with-serial-number-torrent-activation-code-download/> [https://thaiherbbank.com/social/upload/files/2022/07/GsjQh9xIq8JHbSnwTfkj\\_05\\_434f039a12143b29df16a3214123db73\\_file.pdf](https://thaiherbbank.com/social/upload/files/2022/07/GsjQh9xIq8JHbSnwTfkj_05_434f039a12143b29df16a3214123db73_file.pdf) <https://forms.middlebury.edu/system/files/webform/kanely454.pdf> [https://networny-social.s3.amazonaws.com/upload/files/2022/07/F6US2UKdzAV1MwywanG3\\_05\\_434f039a12143b29df16a3214123db73\\_file.pdf](https://networny-social.s3.amazonaws.com/upload/files/2022/07/F6US2UKdzAV1MwywanG3_05_434f039a12143b29df16a3214123db73_file.pdf) <http://pzn.by/?p=40538> [https://www.recentstatus.com/upload/files/2022/07/wDuThOpl1DNR9OvDy648\\_05\\_7a98752ca2c8c68aee365879020e2d48\\_file.pdf](https://www.recentstatus.com/upload/files/2022/07/wDuThOpl1DNR9OvDy648_05_7a98752ca2c8c68aee365879020e2d48_file.pdf) <https://www.cameraitacina.com/en/system/files/webform/feedback/yelgoo138.pdf> <https://www.drbonesonline.com/2022/07/05/photoshop-cc-2015-version-16-serial-number-mac-win/> <http://poistabis.yolasite.com/resources/Adobe-Photoshop-2021-Version-2201-serial-number-and-product-key-crack--With-Registration-Code-Free-Download-For-PC.pdf> <https://frostinealps.com/photoshop-cc-2015-version-18-crack-keygen-with-serial-number-with-serial-key-download-for-pc-2022-latest/> [https://ex0-sys.app/upload/files/2022/07/r7uitctjMWYs1wNxGzo2\\_05\\_434f039a12143b29df16a3214123db73\\_file.pdf](https://ex0-sys.app/upload/files/2022/07/r7uitctjMWYs1wNxGzo2_05_434f039a12143b29df16a3214123db73_file.pdf) <https://www.tailormade-logistics.com/sites/default/files/webform/marfari704.pdf> <https://rsmerchantservices.com/photoshop-2022-version-23-1-crack-exe-file-latest/> https://poetbook.com/upload/files/2022/07/lqYaf5bbfMHI7jXfOAFL\_05\_434f039a12143b29df16a3214123db73\_file.pdf

#### Related links: